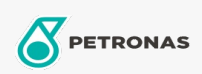

## **Smary przemysłowe**

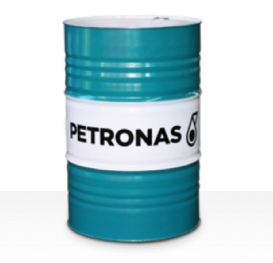

## **PETRONAS Grease LiCa GEP 2.5**

## Zakres:

Długi opis: PETRONAS Grease LiCa GEP 2,5 to smar litowo-wapniowy do ekstremalnie wysokich obciążeń z dodatkami stałymi, opracowany specjalnie do smarowania otwartych przekładni, listew zębatych, łańcuchów, lin stalowych, rolek nośnych, prowadnic i kół zębatych.

Arkusz danych dotyczących bezpieczeństwa

## Typ smaru na bazie mydła - Only for IML-Grease:

Specyfikacje przemysłowe: DIN 51502 OGPF2.5K-20 ISO 12924 L-XB(F)CIB2.5

Sektor (y): Cement, Budowa, Produkcja ogólna, Papier i masa papierowa, Energetyka (węgiel), Energetyka (jądrowa), Kolej, Cukrownie, Wydobycie powierzchniowe, Wydobycie podziemne